## [Android](https://cloud.google.com/tools/android-studio/docs/) Studio Cloud Tools for Android Studio documentation

Cloud Tools for Android Studio is a set of tools for the Android Studio IDE that help you develop your Android applications and deploy them on Google Cloud Platform.

**Note:** Creating App Engine-based cloud backends is not supported in Android Studio 3.0; however, your existing projects with cloud backends will continue to work in Android Studio.

To create a new mobile backend, you can use Firebase (https://firebase.google.com/docs/android/setup).

If you have not done so already, migrate your Android Cloud Endpoints 1.0 apps [\(https://cloud.google.com/endpoints/docs/frameworks/legacy/v1/java/migrating-android\)](https://cloud.google.com/endpoints/docs/frameworks/legacy/v1/java/migrating-android) to Endpoints Frameworks for App Engine [\(https://cloud.google.com/endpoints/docs/frameworks/java/about-cloud-endpoints-frameworks\).](https://cloud.google.com/endpoints/docs/frameworks/java/about-cloud-endpoints-frameworks)

To create a new App Engine Java project, you can use either Cloud Tools for IntelliJ [\(https://cloud.google.com/tools/intellij/docs/\)](https://cloud.google.com/tools/intellij/docs/) or Cloud Tools for Eclipse (https://cloud.google.com/eclipse/docs/).

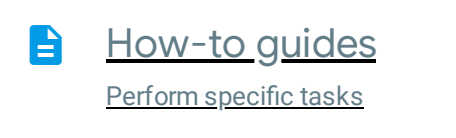

[\(https://cloud.google.com/tools/android](https://cloud.google.com/tools/android-studio/docs/how-to)studio/docs/how-to)

*All rights reserved. Java is a registered trademark of Oracle and/or its aliates.*